## Diagrammgestaltung B

Lade aus dem Datenverzeichnis die Daten der Volkszählung Österreichs aus dem Jahr 2001.

Ergänze die Daten um die jährliche Bevölkerungsentwicklung ("Wohnbevölkerung") seit 2001 von der Service-Website der Statistik Austria ("Ein Blick auf die Gemeinde"... => "Blick Online").

Gestalte ein passendes Diagramm für die Bevölkerungsentwicklung dieser Gemeinde von 1869 bis heute.

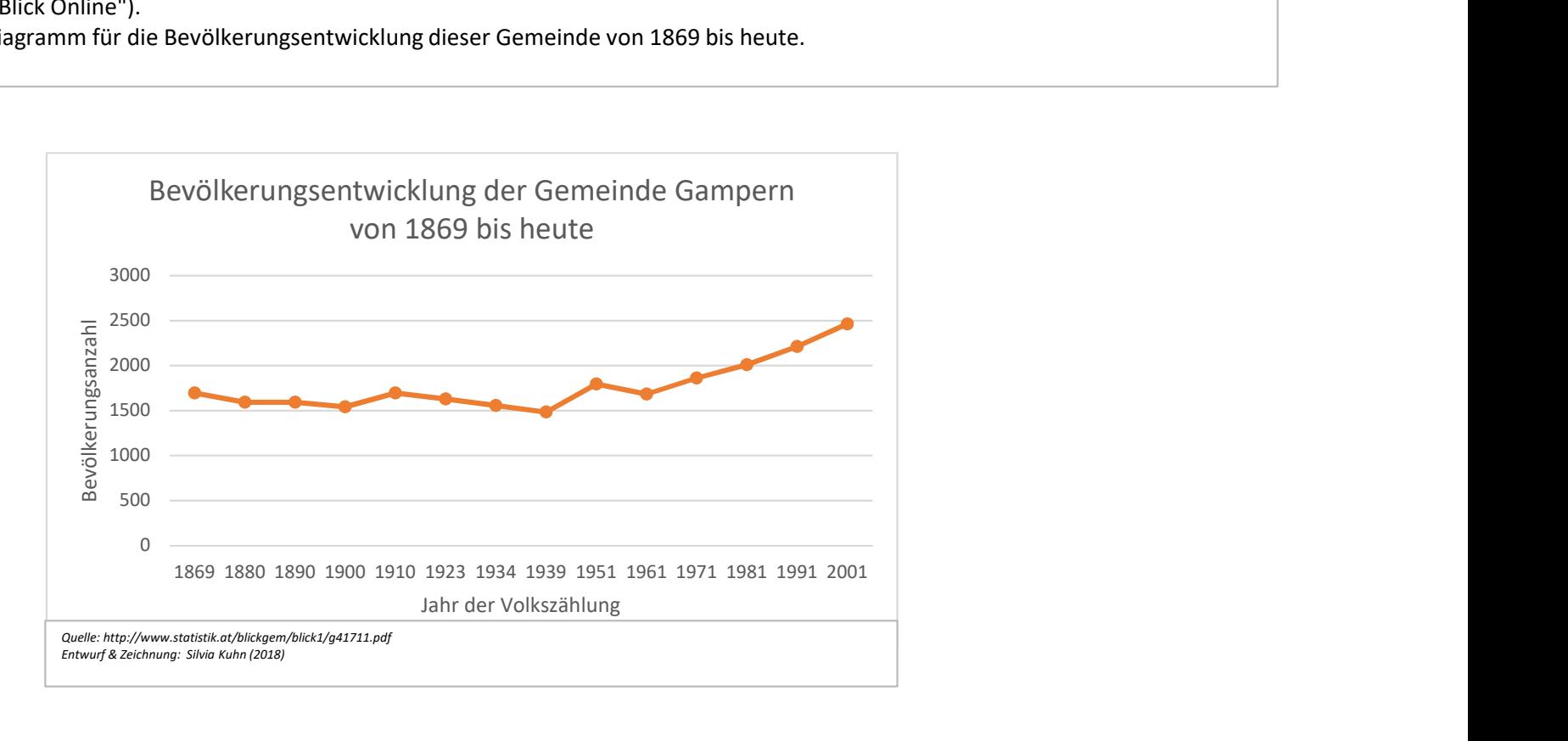